# <span id="page-0-0"></span>CE0825a - Object Oriented Programming II 8: Memory, Java Native Access, Animation

#### James A Sutherland

Abertay University

Monday, 29th February 2016

# Memory Basics

- Generally, it's just a single bunch of bytes, numbered from 0 upwards.
- (DEC Alpha is different!)
- Operating systems group them into pages, usually 4k.

# Stacks and Heaps

- Usually, there is a stack short term storage, arguments. Often where buffer overflows target: see Return Oriented Programming later on.
- Also a *heap*, for longer term allocations.
- Good news: Java takes care of all this for usl

# Garbage Collection

Just ask for chunks of memory, then forget about them: Someone Else's Problem! Basic variants of that:

- Reference counting
- Mark-sweep
- Generational
- No-op: don't bother! (Good for transient utilities: see Busybox)

# Memory Leaks

```
Still possible in Java (and other garbage collected systems)
```

```
Vector \langleString > v=new Vector\langleString >();
for (int i = 0; true; i + 1) {
          v . add ("blah"+i);
}
```
Usually subtler than that, of course.

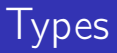

If everything is just a number  $\ldots$  what's  $0 \times 107b214a7$ ? As it happens it's a function inside 64 bit Java for OS X ... but could also be a timer, a buffer, someone's password... Java protects you (a bit) by not letting you use pointers directly. You can't just read off the end of a String.

## Going Native: JNA

So how do we access native platform functions? Enter JNA: Java Native Access.

- **Previous: JNI, a bit cumbersome**
- **JNA: Friendly wrappers for e.g. Pointer**

Get the JNA library JAR from <https://github.com/java-native-access/jna>. (Inside the most recent Release; open the zip, find jna. jar under the dist folder.)

#### An actual whole program!

```
import com.sun.ina.*;public class Week8a \{public interface User32 extends Library {
                 User32 i =(User32) Native. load Library ("user32.dll",
                         User 32 . class);
                 int MessageBoxA (Pointer hwnd, String
                     msg, String title, int type);}
        public static void main (String [] args) \{User32. i. MessageBoxA (null, "This came from
                     Java!", "Hello Java World", 0);
        }
}
```
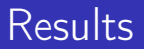

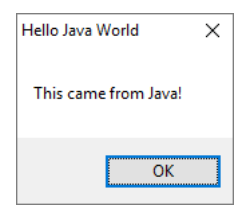

## How SWT works

Every system API call is a DLL function, like MessageBoxA. So, SWT defines a Java counterpart like int MessageBoxA(Pointer hwnd,String msg,String title,int type); for each of them, and can then call them straight from Java.

#### Animation 1

```
c anvas = new Canvas (shell, SWT.NO BACKGROUND);
canvas. add Paint Listener (new Paint Listener () {
  public void paint Control (Paint Event event) {
    Image image = newImage (shell.get Display (),
        c anvas. get Bounds () ;
    GC gclmage = new GC(image);
    gcImage . setBackground (event . gc . getBackground ())
    gcImage . fill Rectangle (image . getBounds());
    gcImage . setBackground (shell . getDisplay () . getSyst
    gclmage \pm fill \sqrt{Q} val (x, y, \sqrt{Q}) IMAGE WIDTH,
       IMAGE_WIDTH) ;
    event . gc . drawImage (image, 0, 0);
    image. dispose();
    gcImage.dispose(); } });
```
#### Animation 2

```
Runnable runnable = new Runnable() {
  public void run() \{if (display.isDisposed()) return;animate();
    display.timerExec(TIMER_INTERVAL, this);
  }
\} ;
display.timerExec(TIMER_INTERVAL, runnable);
```
#### Animation 3

```
public static void animate() {
x \leftarrow direction X :
y \leftarrow \text{directionY};
```

```
// Determine out of bounds
Rectangle rect = canvas get Client Area ();
if (x < 0) {
 x = 0:
  direction X = 1:
\} else if (x > rect \cdot width - IMAGE \quad WIDTH) {
  x = rect width – IMAGE WIDTH;
  direction X = -1;
}
// ... s lide break here ...
```
#### Animation 3 cont

// . . . s l i d e b r e a k h e r e . . . i f ( y < 0 ) { y = 0 ; d i r e c t i o n Y = 1 ; } e l s e i f ( y > r e c t . h e i g h t − IMAGE\_WIDTH) { y = r e c t . h e i g h t − IMAGE\_WIDTH; d i r e c t i o n Y = −1; }

// Force a redraw canvas.redraw();

#### Lab Task 8

- <sup>1</sup> Find a useful API call (<http://msdn.microsoft.com/>) and call it via JNA.
- 2 Animate something other than a circle.<sup>1</sup>

 $1$ Full example code came from here: [http://www.java2s.com/Code/Java/SWT-JFace-Eclipse/](http://www.java2s.com/Code/Java/SWT-JFace-Eclipse/DemonstratesanimationItusesdoublebuffering.htm) [DemonstratesanimationItusesdoublebuffering.htm](http://www.java2s.com/Code/Java/SWT-JFace-Eclipse/DemonstratesanimationItusesdoublebuffering.htm)